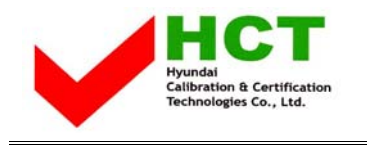

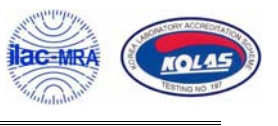

August 10, 2005 Federal Communications Commission Equipment Approval Services 7435 Oakland Mills Road Columbia, MD 21046

#### **SUBJECT : Hyundai ImageQuest Co., Ltd. FCC ID: PJIL17C00000 FCC Part 15 Subpart B Certification**

Gentlemen:

Transmitted herewith, on behalf of Hyundai ImageQuest Co., Ltd. is an application for a Class II Permissive Change Certification of the following 17-inch LCD Monitor:

### **FCC ID : PJIL17C00000 Model/TYPE : L73D/ L17C00000**

Attached is the applicant's Cover Letter, External/Internal Photos, Test Set-Up Photos, FCC ID & Label Location, User Manual, Block Diagram and Test Report.

Should you have any questions or comments concerning the above, please contact the undersigned.

Ki SOG Kim

KI SOO KIM EMC MANAGER

cc: Mr. **HEE JUNG KIM ------- R & D CENTER / MANAGER** 

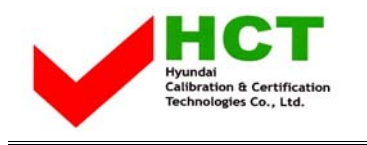

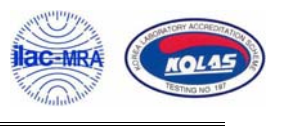

# **• Solution for EMI**

### **We, Hyundai ImageQuest CO.,LTD. , announce that all modifications will be incorporated into each unit sold in the U.S.**

- **1. Attach aluminum tape on the frame**
- **2. Attach a gasket on the main frame to contact the lcd panel.**

**(Please refer to next page of the photographs for Solution for EMI)** 

## Hyundai ImageQuest CO.,LTD.

**2005. 08.10** 

 **R & D CENTER / MANAGER HEE JUNG KIM** 

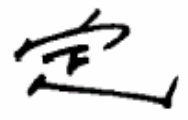

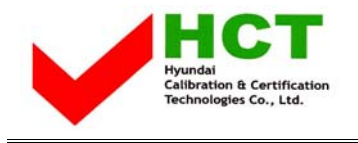

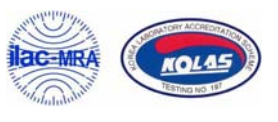

**2. Attach aluminum tape on the frame** 

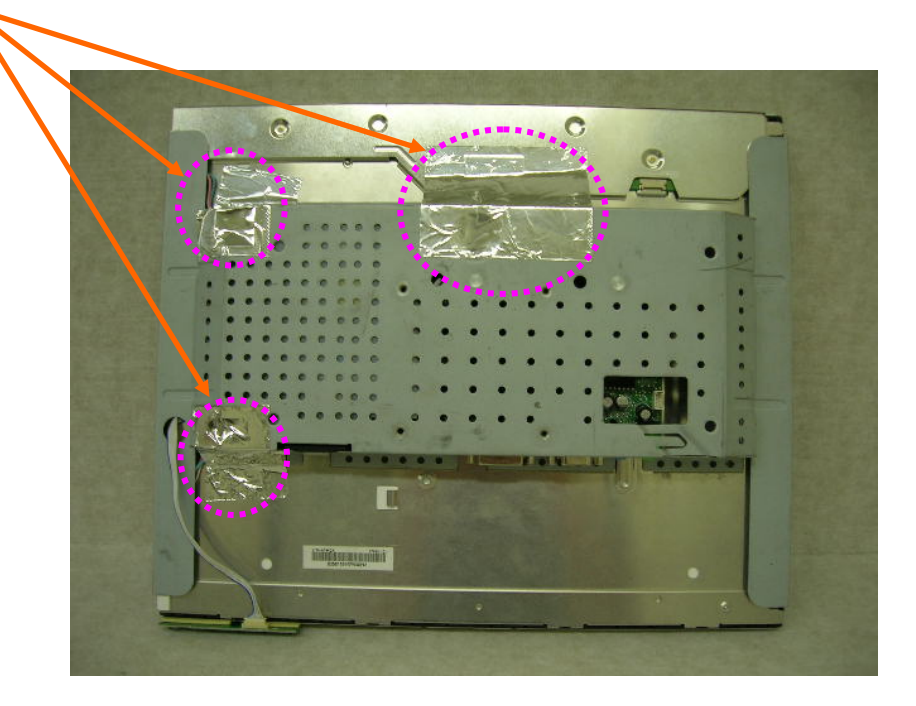

**2. Attach a gasket on the main frame to contact the lcd panel.** 

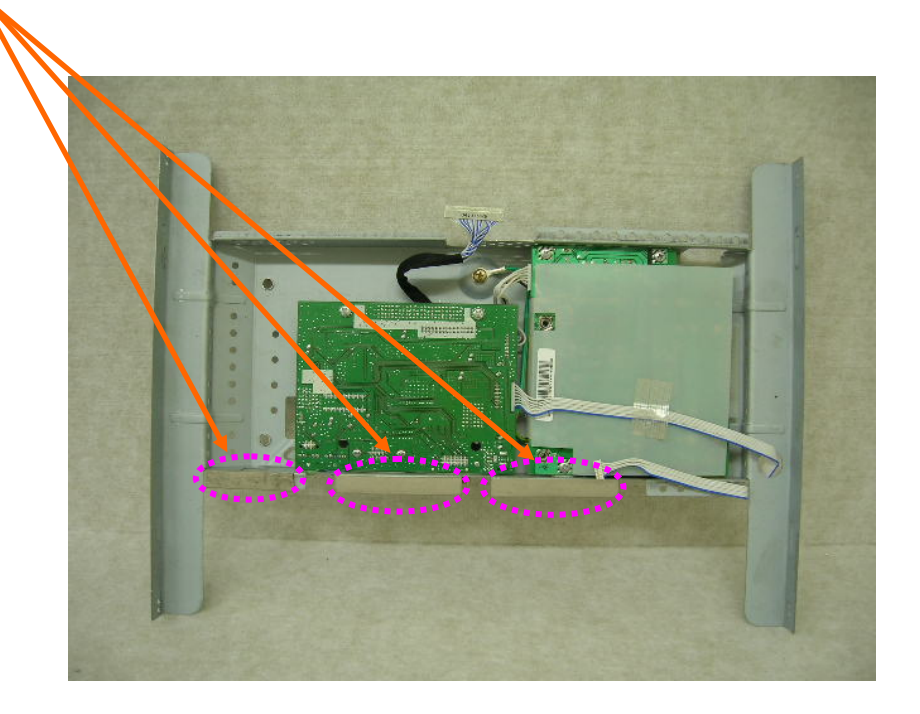